<span id="page-0-0"></span>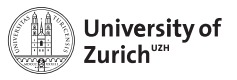

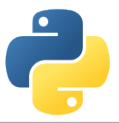

# **Scientific Programming: Analytics**

Scientific Programming with Python

Christian Elsasser

 $\odot$  $\odot$ 

This work is licensed under the *[Creative Commons Attribution-ShareAlike 3.0 License](https://creativecommons.org/licenses/by-sa/3.0/)*.

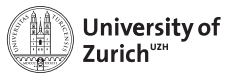

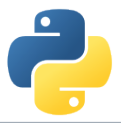

### **The Ecosystem of Homo Python Scientificus**

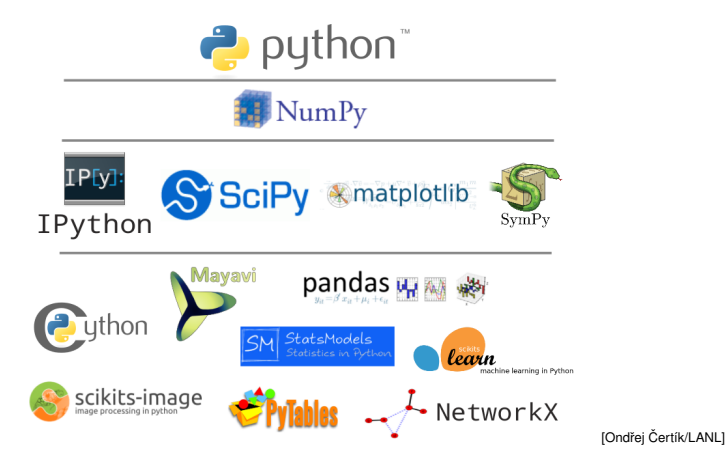

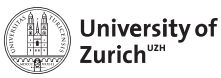

### **Table of Contents**

#### **Three use cases**

- $\blacktriangleright$  Financial engineering
- $\triangleright$  Graph analysis
- $\triangleright$  Signal and time series analysis
- $\Rightarrow$  What methods we are going to look at
	- $\blacktriangleright$  Minimisation/Optimisation
	- $\blacktriangleright$  Numerical integration
	- ► Fast-Fourier Transformation
	- $\blacktriangleright$  Matrix calculus/Sparse matrices
	- $\blacktriangleright$  Distributions

#### **We will not be able to go in the very details! But you find a lot of resources in the Scipy Lectures [here!](https://www.scipy-lectures.org/)**

June 27, 2018 [Analytics – Christian Elsasser](#page-0-0) Page 3

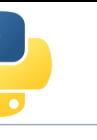

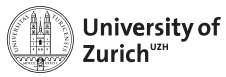

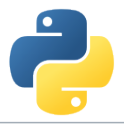

### **Fundamental Tools – SciPy & NumPy**

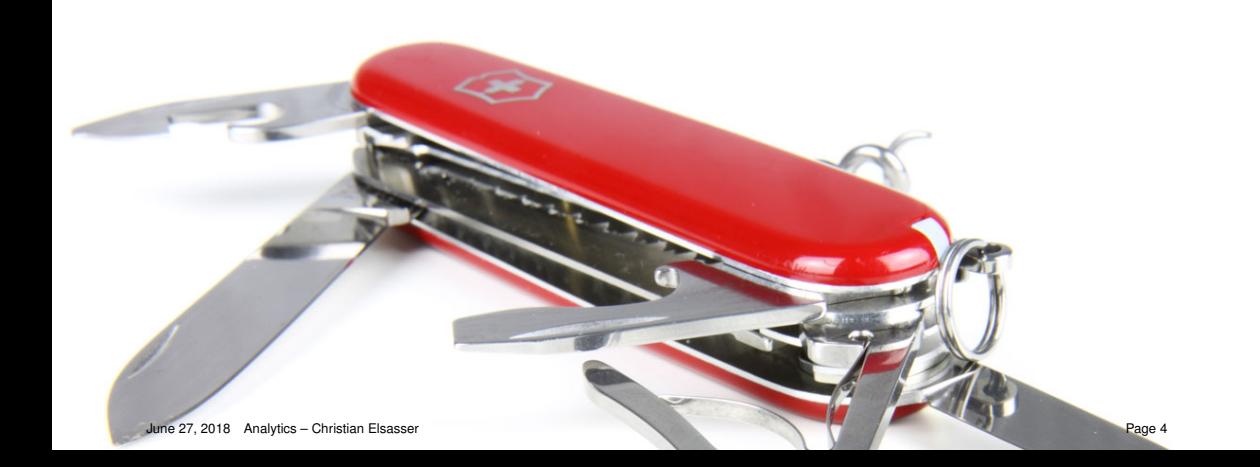

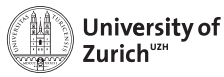

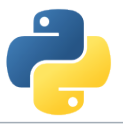

### **SciPy – or Where the Fun Really Starts**

- $\triangleright$  Offering a large number of functionality for numerical computation
	- $\triangleright$  scipy.linalg  $\rightarrow$  Linear Algebra
	- $\triangleright$  scipy.optimize  $\rightarrow$  Numerical optimisation (incl. least square)
	- $\triangleright$  scipy.integrate  $\rightarrow$  Numerical integration
	- $▶$  scipy.stats  $→$  Statistics including a large set of distributions
	- **Example 3** scipy. spatial  $\rightarrow$  Spatial analysis like creation of Voroni sets, etc.
	- $\triangleright$  more at<http://docs.scipy.org/doc/scipy/reference/>
- Eco-system of more advanced packages for data analysis, *e.g.* 
	- $\triangleright$  scikits.learn: Machine-learning algorithms
	- $\triangleright$  scikits.image: Image processing
	- $\triangleright$  pytables: data structure (based on HDF5)
	- $\blacktriangleright$  ...

**Remark:** import scipy as sp only imports the most basic tools  $\Rightarrow$  from scipy import stats

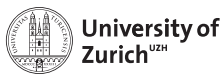

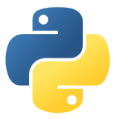

## **Use case 1 – Financial Engineering**

### **Situation:**

- $\blacktriangleright$  Three different assets
	- $\triangleright$  Two stock indices Dow-Jones Industrial (DJI) and Swiss-Market Index (SMI) (performance yet unknown)
	- ▶ Öne risk-free investment (*e.g.* government bonds) at an annual return of 1%.

### **Problem:**

- $\blacktriangleright$  Evaluate the last year performance of the two stock indices ...
- $\blacktriangleright$  ... and build a portfolio that minimises the risk (volatility) while having a minimum expected return of 14% p.a.

### **Approach:**

- 1. Take the daily stock returns of two indices
- 2. Use Maximum-Likelihood Estimation to infer average return and volatility (standard deviation).
- 3. Use these parameters together with the correlation to build the optimum portfolio using optimisation under constraints.

**Libraries discussed:** Optimisation, Distributions

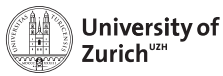

I

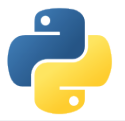

### **Maximum-Likelihood Estimation**

### **Fundamentals:**

 $\blacktriangleright$  For a given sample of (observed) values  $x_i$  find the parameters  $\theta_i$  that are maximising the likelihood of the observation based on the distribution  $f(x|\theta)$ 

$$
\mathcal{L}=\prod_i f(x_i|\theta)
$$

 $\blacktriangleright$  Problem equivalent to minimise:

$$
-_{\log} \mathcal{L} = -\sum_{i} \log(f(x_i|\theta)
$$

#### **Concrete case:**

 $\blacktriangleright$  Estimation of the daily returns by using a Gaussian distribution

$$
f(x|\mu,\sigma) = \frac{1}{\sqrt{2\pi}\sigma}e^{-\frac{(x-\mu)^2}{2\sigma^2}}
$$

 $\triangleright$  Single Gaussian case is trivial as the problem can be solved analytically with  $\hat{\mu} = \overline{\chi}$  and  $\hat{\sigma} = \sqrt{\overline{\chi^2} - \overline{\chi}^2}$ 

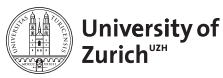

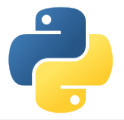

### **Minimisation Algorithms**

### **Questions to ask:**

- $\blacktriangleright$  Is the objective function smooth?
- $\blacktriangleright$  Is the objective function convex?
- $\triangleright$  Can I help the algorithm by providing the exact Jacobian vector or Hessian matrix?
- $\blacktriangleright$  Are the parameters bound?
- $\blacktriangleright$  Are the constraints?

### **Available algorithms:**

- ▶ Simplex (Nelder-Mead)
- **Bi-directional (Powell)**
- (Quasi-)Newton (BFGS)
- $\triangleright$  Trust-method (Dogleg, Newton)

### **Check documentation of**

scipy.optimize.minimize

- **Example 2 Figure 1** Choose the algorithm carefully based on your problem!
- <sup>I</sup> **A good conditioning (***i.e.* **comparable scaling) is always beneficial**

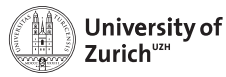

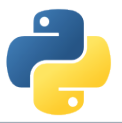

### **Minimisation Algorithms – Differences**

Comparison of different algorithms with the Rosenbrock function  $f(x, y) = (x - 1)^2 + 100(y - x^2)^2$  and starting point (-3, 7.5)

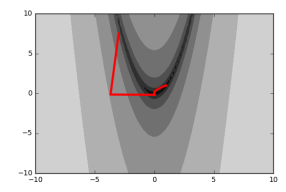

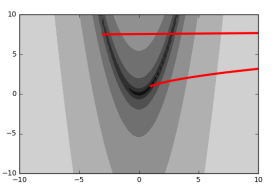

#### **Nelder-Mead BFGS Conjugate Gradient**

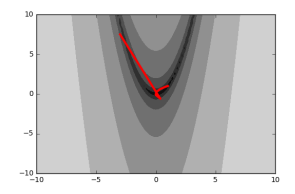

Convergence heavily dependent on the choice of the algorithm and the initial starting point.

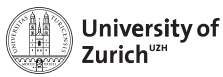

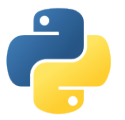

## **Optimisation with Constraints**

#### **Problem:**

- $\blacktriangleright$  Find the fraction of investment in the two indices  $p_{\text{DJI}}$  and  $p_{\text{SMI}}$  such that the overall expected risk is minised . . .
- $\blacktriangleright$  ... with an expected return of at least 14%.

### **Mathematical formulation:** Total expected risk:

$$
\sigma^2 = (p_{\text{DJI}} \sigma_{\text{DJI}})^2 + (p_{\text{SMI}} \sigma_{\text{SMI}})^2
$$

$$
+ 2|p_{\text{DJI}}||p_{\text{SMI}}|\rho \sigma_{\text{DJI}} \sigma_{\text{SMI}}
$$

Total expected return:

$$
\mu = p_{\text{DJI}}\mu_{\text{DJI}} + p_{\text{SMI}}\mu_{\text{SMI}} + (1-p_{\text{SMI}}-p_{\text{DJI}})\mu_{\text{rf}}
$$

### **Formulation in Python:**

- ► Specialised minimisation algorithms for constraints: L-BFGS-B, SLSQP
- ► scipy.optimize.minimize understands bounds on parameters (*i.e.* trivial constraints) and constraints as equality or inequality
- $\triangleright$  Normal constraints have to be formulated as function that has to be equal/larger than zero.

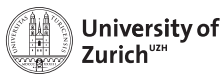

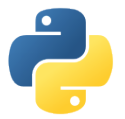

### **Use case 2 – Graph Theory**

#### **Approach**

- $\triangleright$  Graphs can be represented by matrices (*aij* represents the connection from node *i* to node *j*) called adjacency matrices.
- $\blacktriangleright$  By exponentiating the matrix  $(A^n)$  we see which nodes are connected via *n* sequential edges.
- ► The spectrum of *A* reveals information about the structure of the graph.

We are using the airline connections of the world as playground.

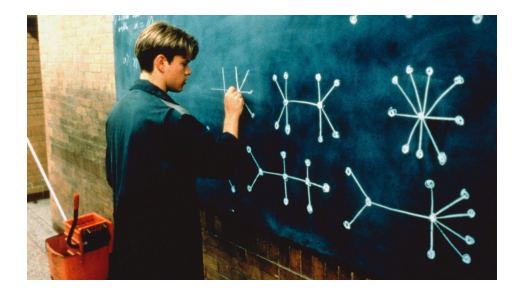

**Libraries discussed:** (Sparse) matrices

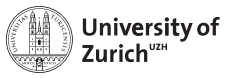

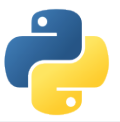

### **One-page Introduction to Graph Theory**

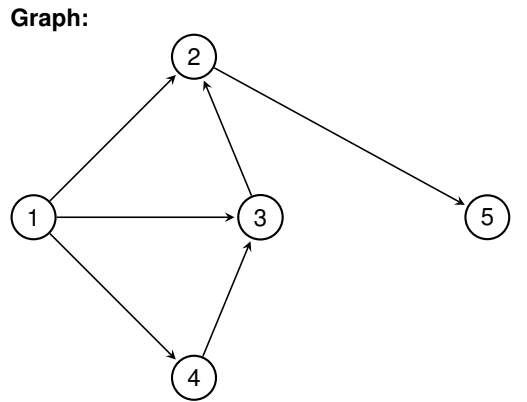

#### **Adjacency matrix:**

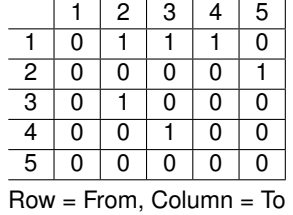

- If there is an edge to a node itself, entries on the diagonal
- $\blacktriangleright$  Symmetric graph leads to symmetric adjacency matrix

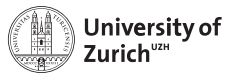

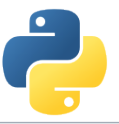

### **More than Arrays – NumPy and Matrices**

NumPy offers a matrix framework for linear algebra calculations, allowing to defining one- and two-dimensional arrays as matrices

#### **Matrices**

```
\Rightarrow \Rightarrow a = np.max([1,2], [3,4])
```

```
\Rightarrow \Rightarrow b = np.matrix(np.random.rand(4))
```

```
\Rightarrow \Rightarrow c = np.matrix(np.random.randn(3,3))
```
One-dimensional arrays  $\rightarrow$  1  $\times$  *n* matrices, *i.e.* row vectors

Matrices have some additional functionality (*e.g.* inverse: a. I, hermitian: a. H)

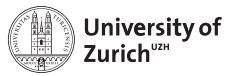

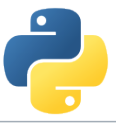

### **Linear Algebra with SciPy – Bringing High-Performance Libraries to the Table**

Light version of SciPy's linear algebra implementation at np. linalg

#### **Examples of available functionality:**

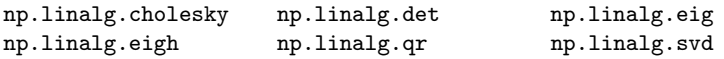

The functions are wrappers of the LAPACK linear algebra package

More functionality is embedded in the full SciPy implementation scipy.linalg, *e.g.*

#### Matrix Exponential

```
\Rightarrow \Rightarrow a = np_matrix([1,2], [3,4]])»»» scipy.linalg.expm(a)
```
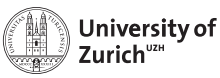

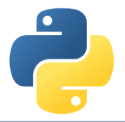

### **Sparse Matrices**

#### **Purpose:**

- $\blacktriangleright$  Representation of graphs
- $\blacktriangleright$  Representation of corpora

#### **Available types/flavours:**

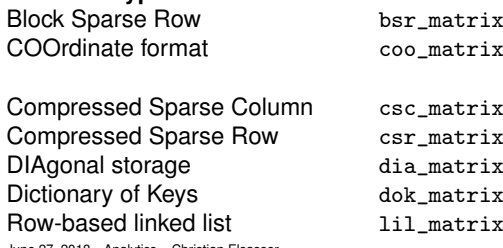

#### **Implementation in Python:**

- $\triangleright$  Different representations available in scipy.sparse
- $\triangleright$  scipy.sparse.linalg contains certain method to make calculations with sparse matrices

rix good for random access; tuple of indices and values  $\begin{array}{lll} \text{Fix} \qquad \text{values.} \text{column/row indices} \end{array}$ rix and non-zero entries up to row/column

rix good for construction

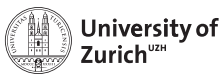

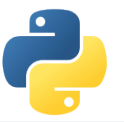

### **Use case 3 – Signal/Time Series Analysis**

#### **Situation:**

- $\triangleright$  You have data in the form of signals (*e.g.* from a sensor) or time series.
- $\triangleright$  And you want to analyse them in terms of their frequency spectrum.

### **Problem:**

- $\triangleright$  Typically a problem to be performed over and over again . . .
- $\blacktriangleright$  ... in certain applications is should go fairly fast.

### **Approach:**

- ▶ Applying a Fast-Fourier-Transformation for a periodical function
- $\triangleright$  Calculating "by hand" the Fourier transformation for different functions

**Caution:** For certain functionalities in terms of signal analysis there is the library scipy.signal

**Libraries discussed:** Fast-Fourier-Transform, Integration

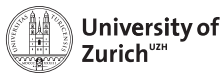

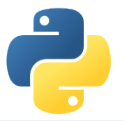

### **Fast-Fourier-Transformations**

#### **Problem to solve:**

Given a sample of (complex) numbers *x<sup>n</sup>* calculate

$$
X_k=\sum_{n=0}^{N-1}x_ne^{2\pi kn/N}
$$

- Eike this algorithm of complexity  $O(n^2)$
- $\triangleright$  FFT algorithm = way to bring complexity to *O*(*n* log *n*) or even below

#### **Implementation in Python:**

- $\triangleright$  Cooley-Tukey algorithm (breaking down of the problem recursively into smaller samples leading to the reusability of calculations)
- $\blacktriangleright$  Dedicated algorithms for samples of real numbers (rfft)
- $\triangleright$  Or in case of cosine or sine series  $X_k = \sum_{n=0}^{N-1} x_n \cos 2\pi k n/N$  (dct)  $X_k = \sum_{n=0}^{N-1} x_n \sin 2\pi k n/N$  (dst)

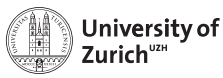

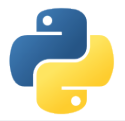

### **Fourier Transformation**

#### **Problem to solve:**

 $\triangleright$  Calculate for a given function  $f(t)$  and frequency  $\omega$  the amplitude

$$
A(\omega)=\int_{-\infty}^{\infty} \mathrm{d}t e^{-i\omega t} f(t)
$$

- $\triangleright$  Depending on the convention you might have an additional factor  $(2\pi)^{-1/2}$ .
- $\blacktriangleright$  Idea: Evaluate the above integral numerically.

### **Integration in Python:**

- $\blacktriangleright$  quad as most generic integration algorithm based on QUADPACK (also available for multi-dimensional problems)
- $\blacktriangleright$  It allows to indicated necessary precision.
- $\triangleright$  Options to indicate singularities
- $\triangleright$  Options to have a weight function *w i.e.*

 $I = \int_{a}^{b} dx f(x) w(x)$ 

 $\blacktriangleright$  Also methods available to apply Trapezoidal and Simpsons rules as well as Romberg's method.

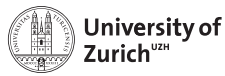

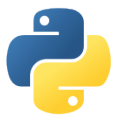

### **Advanced Python Modules**

We omitted any modules with a large and specific purpose  $\rightarrow$  otherwise you would sit here tomorrow

Left to the interested audience to explore them further

- $\triangleright$  NLTK [\(www.nltk.org\)](http://www.nltk.org)  $\rightarrow$  Natural language processing
- $\triangleright$  scikit-learn [\(scikit-learn.org\)](http://scikit-learn.org)  $\rightarrow$  Machine learning
- $\triangleright$  scikit-image [\(scikit-image.org\)](http://scikit-image.org)  $\rightarrow$  Image processing and analysis

 $\blacktriangleright$  ...

Rapidly growing and improving landscape of python modules, but with still some "whitish" spots  $(e.g.$  time series)  $\Rightarrow$  Reflection of available alternatives?

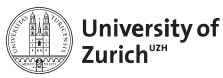

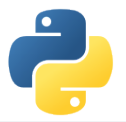

### **Conclusion**

- $\triangleright$  Scipy together with Numpy offers a large number of fundamental tools for your everyday work in science and beyond
- $\blacktriangleright$  Take the time to understand the content of the package . . .
- $\blacktriangleright$  ... to avoid a reinvention of the wheel
- $\blacktriangleright$  Many specialised modules are based on the Scipy/Numpy foundation.
- $\triangleright$  We leave it to the interested audience to explore them further:
	- $\triangleright$  NLTK [\(www.nltk.org\)](http://www.nltk.org)  $\rightarrow$  Natural language processing
	- $\triangleright$  scikit-learn [\(scikit-learn.org\)](http://scikit-learn.org)  $\rightarrow$ Machine learning
	- $\triangleright$  scikit-image [\(scikit-image.org\)](http://scikit-image.org)  $\rightarrow$ Image processing and analysis

Other relevant (fundamental) libraries will be discussed on Friday by Andreas together with the topic of visualisation.

 $\blacktriangleright$  ...